## हरियाणा केंद्रीय विश्वविद्यालय / CENTRAL UNIVERSITY OF HARYANA

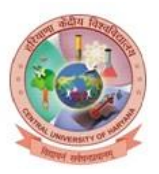

(संसद के अधिनियम के तहत स्थापित / Established under the Act of Parliament) जांट-पाली, महेन्द्रगढ़ (हरियाणा) / Jant-Pali, Mahendergarh (Haryana)

## **इंटरनेट (साइबरोम) खाता खोलनेहेतु प्रपत्र PROFORMA for opening the Internet (Cyberoam) account**

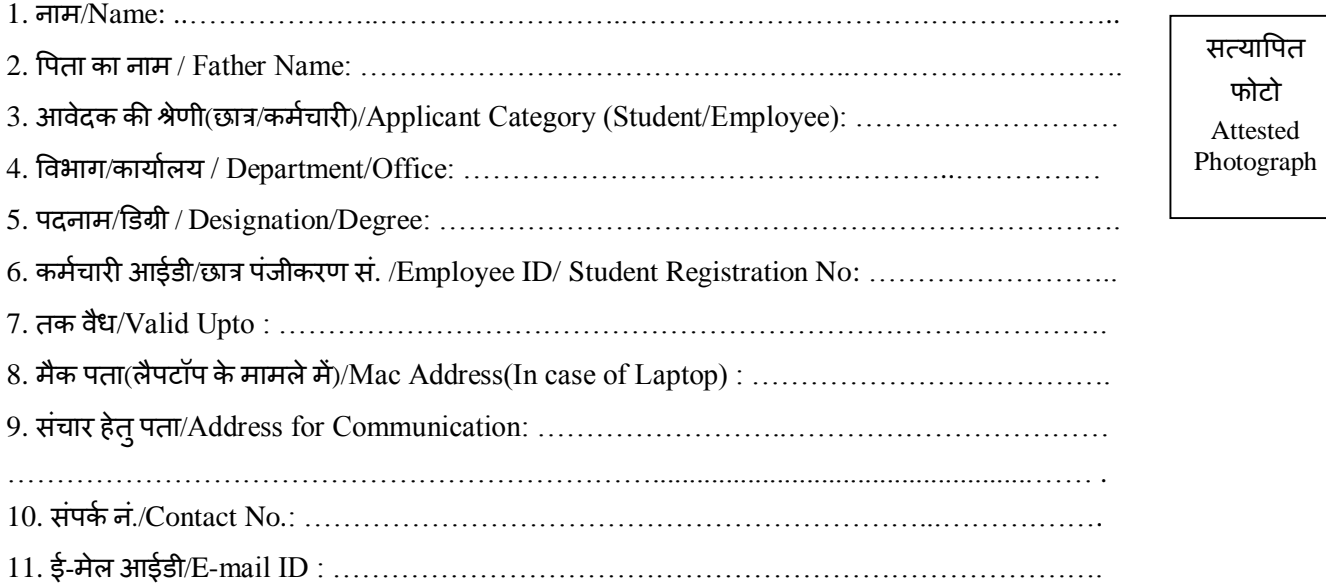

## **वचन**

मैं यह घोषणा करता हूँ कि मैं हरियाणा केंद्रीय विश्वविद्यालय का छात्र/कर्मचारी हूँ और मैं वचन देता हूँ कि मैं इस इंटरनेट खाते का प्रयोग के वल सरकारी/शैक्षिक उद्देश्र् हेतुकरूँगा।

नोट: इस इंटरनेट खाते के अनुचित प्रयोग के मामले में इसे बिना किसी सूचना के बंद कर दिया जाए।

## **Undertaking**

I hereby declare that, I am a student/Employee of Central University of Haryana and hereby undertake that I will use the Internet Account for official/academic purpose only.

Note: In case of inappropriate use of internet account it may be closed without any information.

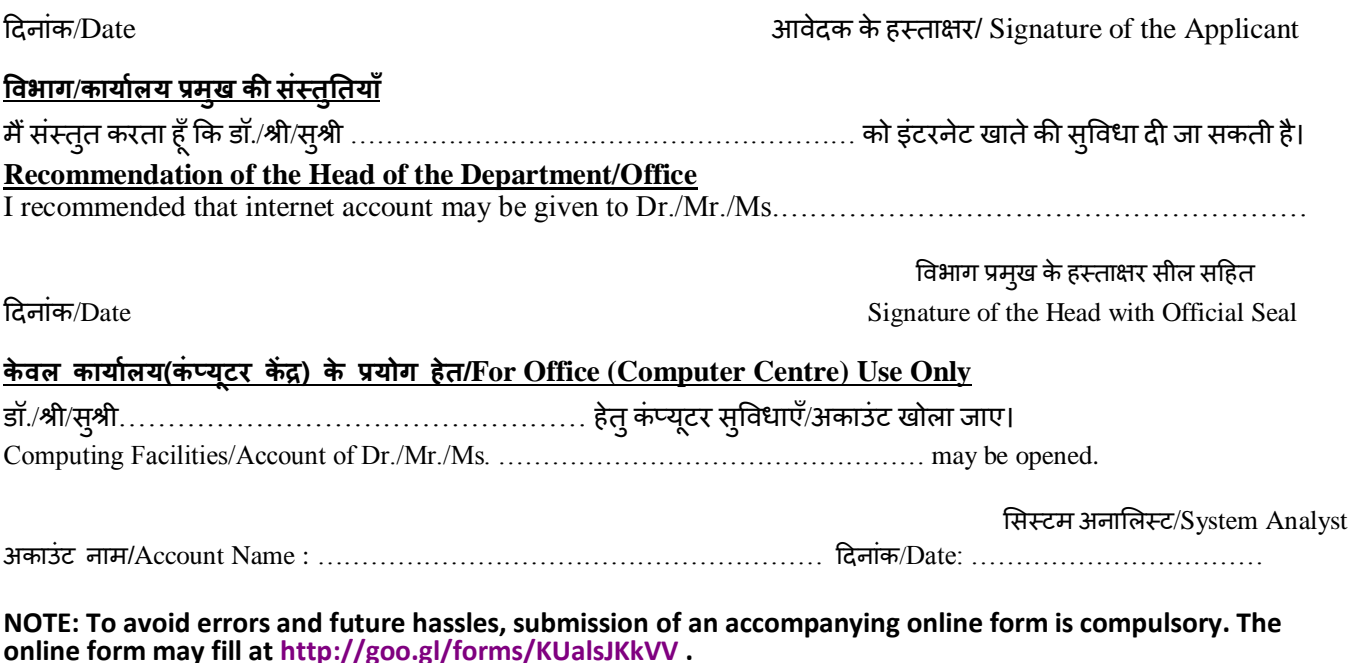